# WILDERNESS

L'extension **Wilderness** pour *Northgard : Uncharted Lands* propose des créatures supplémentaires pour le module Créatures ainsi que les règles d'un tout nouveau module : les tuiles Environnement !

**11 TUILES ENVIRONNEMENT 2 guerriers spectraux** (ivoire, marron) **2 jötnar draugr** (ivoire, marron) **1 Hvedrung** (ivoire)

> **2 eldthursar**  (ivoire, marron)

MATÉRIEL

#### **8 CRÉATURES, LEUR CARTE ET LEUR FIGURINE:**

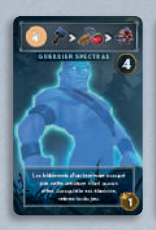

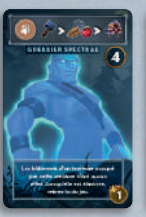

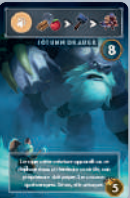

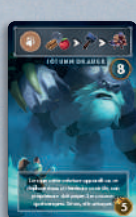

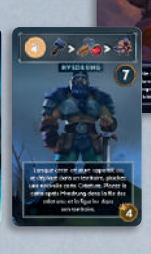

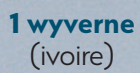

**1**

# NOUVELLES CRÉATURES

Pour utiliser les créatures de cette extension, ajoutez les cartes au module Créatures du jeu de base.

Les guerriers spectraux et la wyverne, en revanche, ne peuvent qu'être utilisés avec les tuiles (et règles) du module Environnement inclus dans cette extension.

Note : les créatures de cette extension sont plus puissantes et ont des pouvoirs plus marqués que celles du jeu de base ; attendez-vous à une partie plus difficile. Nous vous recommandons de jouer uniquement avec le jeu de base dans un premier temps.

Vous n'êtes pas obligé d'intégrer toutes ces nouvelles créatures à la fois. Ajoutez celles que vous préférez, en fonction du niveau de danger que vous voulez affronter !

## JÖTUNN DRAUGR

*Un jötunn (jötnar au pluriel) est un géant à la force démesurée, capable de déraciner un arbre d'une seule main. Lorsqu'en plus, il revient du royaume des morts grâce au pouvoir de Helheim, il représente une menace considérable !* 

> Pouvoir de créature : lorsque cette créature apparaît ou se déplace dans un territoire contrôlé, le propriétaire de ce territoire doit payer 2 ressources quelconques. Sinon, elle attaque.

> Note 1 : puisque cette créature partage son territoire avec les joueurs, ils peuvent y entrer et y rester sans la combattre.

Note 2 : si vous n'avez qu'une seule ressource, non seulement vous la perdez, mais en plus, le jötunn mécontent vous attaque.

#### ELDTHURS

*Les edlthursar (eldthurs au singulier) n'ont qu'un seul but : la destruction. Surgis du néant, ils sèment la ruine et le chaos jusqu'à disparaître, incapables de survivre loin de leur monde d'origine.* 

**Pouvoir de créature :** lorsque cette créature apparaît ou se déplace dans un territoire contrôlé, le propriétaire de ce territoire doit en retirer 1 petit bâtiment.

## HVEDRUNG

*Le chef d'un clan ancestral, déterminé à provoquer l'arrivée du Ragnarök, la fin des temps. Il n'hésite pas à invoquer des créatures pour l'assister dans sa tâche. Estil seulement mortel ? Nul ne le sait.*

**Pouvoir de créature :** lorsque cette créature apparaît ou se déplace dans un territoire, piochez une nouvelle carte Créature. Placez la carte de cette créature après Hvedrung dans la file des créatures, et la figurine de cette créature dans son territoire.

#### **Exemple**

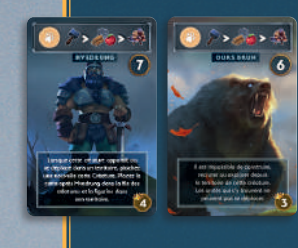

Les créatures sont activées une par une. Lorsque Hvedrung est activé, il se déplace dans le territoire voisin (Rouge) et y déclenche l'apparition d'une autre créature : un draugr.

La carte du draugr est ajoutée à la file des créatures juste après celle de Hvedrung.

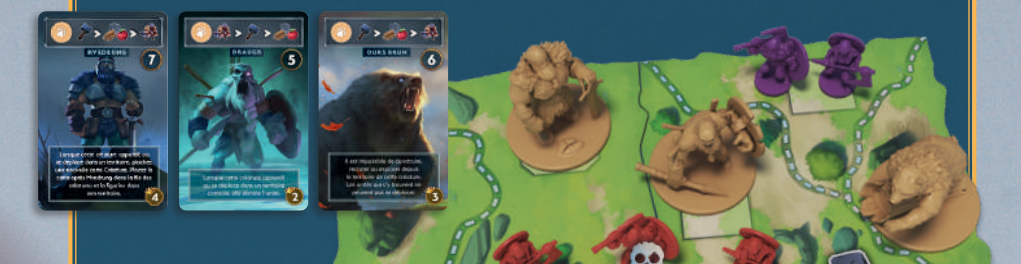

Au moment où il apparaît, le draugr retire 1 unité à Rouge. Puis il s'active et se déplace dans le territoire de Violet, où il retire une autre unité. Ce sera ensuite à l'ours brun de s'activer.

#### GUERRIER SPECTRAL UNIQUEMENT AVEC LE MODULE ENVIRONNEMENT

*Lorsqu'un guerrier ne tombe pas glorieusement au champ d'honneur, il est possible de ramener son âme tourmentée à la vie grâce à un rituel chamanique. Il peut alors combattre de nouveau, et trouver la paix.* 

**Pouvoir de créature :** les bâtiments d'un territoire occupé par cette créature n'ont aucun effet (ils ne rapportent ni ressources supplémentaires, ni renommée, ni bonus de combat, etc.). Lorsqu'elle est éliminée, retirez-la du jeu avec sa carte.

Note : les guerriers spectraux ne doivent pas être intégrés à la pioche lors de la mise en place (voir module Environnement).

# WYVERNE

#### UNIQUEMENT AVEC LE MODULE ENVIRONNEMENT

*La plus redoutable des créatures ancestrales de Northgard passe le plus clair de son temps dans son antre, mais lorsqu'elle en émerge, sa fureur n'a pas de limites.*

Pouvoir de créature : cette créature ne partage pas son territoire avec les joueurs et les attaque lorsqu'elle se déplace dans un nouveau territoire. Pour ses déplacements, tous les territoires sont considérés comme adjacents. Avant de combattre, le joueur retire 1 unité du territoire (en attaque comme en défense). Si la wyverne perd un combat en dehors de son antre, elle n'est pas vaincue mais retourne dans son antre. Si elle perd un combat dans son antre, retirez-la du jeu.

Note : la wyverne ne doit pas être intégrée à la pioche lors de la mise en place (voir module Environnement).

#### **Exemple d'activation de la wyverne**

**Avant de se déplacer :** La wyverne a le choix entre 5 territoires avec des unités et sans créatures (puisqu'elle est adjacente à tous).

D'après la liste des priorités en haut de sa carte, la wyverne se déplace vers :

- le territoire avec le plus d'unités : Rouge et Violet ont 5 unités chacun.
- sinon, le territoire avec le plus de points de construction : nouvelle égalité (4).
- sinon, le territoire avec le plus de ressources : c'est celui de Rouge  $(3$  ressources :  $1$  et 2  $\odot$  ) .

La wyverne est donc placée directement sur le territoire de Rouge.

**Avant le combat :** La wyverne retire une unité rouge.

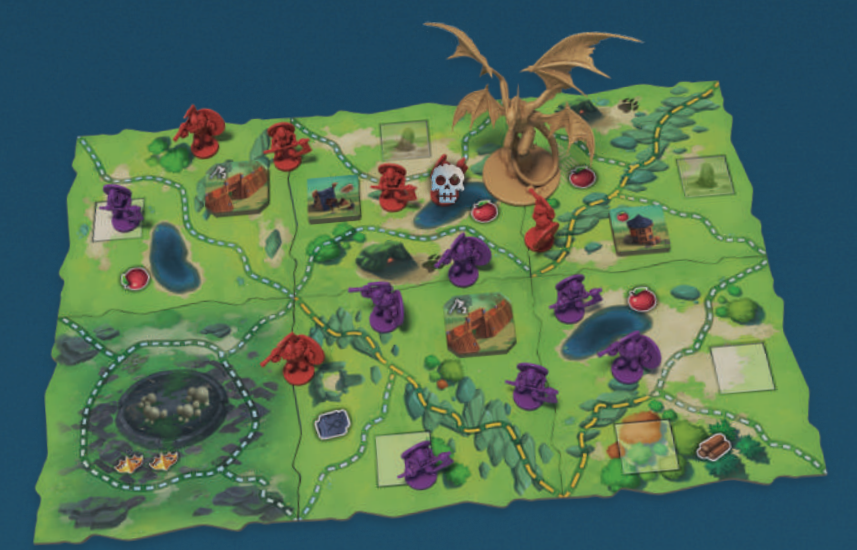

Elle obtient  $\sum$  sur son dé tandis que Rouge obtient  $\sum$  et  $\sum$ (qui ne compte pas contre une créature) **Score de la wyverne :**  $9 + 1$   $\mathcal{N} = 10$ **Score de Rouge :** 6 (4 unités +2 pour la forteresse) + 1  $\rightarrow x$  +  $\rightarrow x$ La wyverne gagne le combat. Rouge bat en retraite.

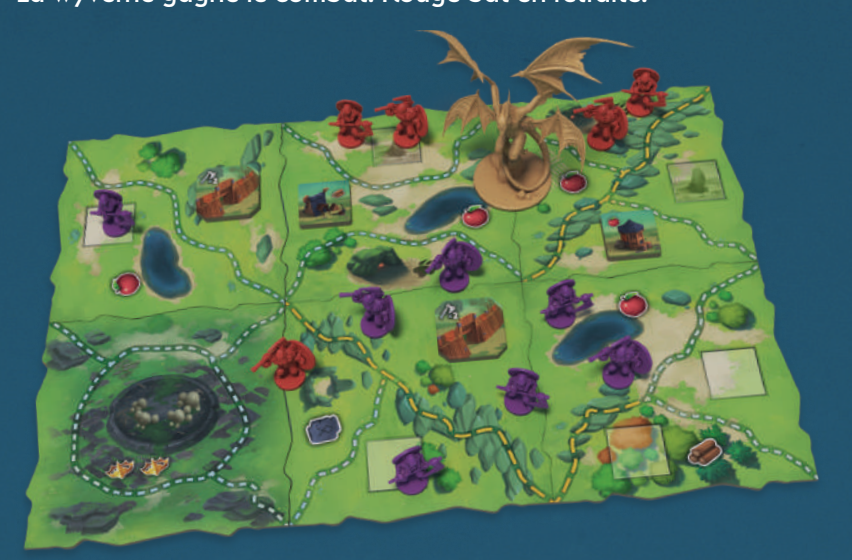

Note : si Rouge avait eu 2 points de bonus de nourriture, il aurait gagné le combat et la wyverne serait retournée dans son antre.

# MODULE : ENVIRONNEMENT

Les contrées de *Northgard* abritent des merveilles naturelles et mystiques.

Grâce à ce module facultatif, vous pouvez ajouter des tuiles Terrain spéciales (les tuiles Environnement) à celles du jeu de base, ce qui vous permet de construire un plateau de jeu plus diversifié.

**Chaque module peut être combiné avec les autres ou joué seul avec le jeu de base. Pour utiliser ce module, appliquez les règles de base de** *Northgard: Uncharted Lands* **avec les modifications suivantes.**

# MISE EN PLACE

Après avoir mis le jeu en place, mais avant de commencer la première année (entre les étapes L et M), prenez toutes les tuiles Environnement et mélangez-les au reste des tuiles Terrain pour former une seule pile.

*Vous avez parfaitement le droit de choisir les tuiles Environnement que vous voulez jouer avant de les mélanger, ou d'écarter celles que vous ne voulez pas utiliser.* 

# RÈGLES DES TUILES ENVIRONNEMENT

Chaque type de tuile Environnement dispose de ses propres règles et d'un effet qui survient à un moment précis, comme décrit ci-dessous.

Toutes ces tuiles peuvent être utilisées dans une partie standard de *Northgard: Uncharted Lands*, à l'exception du cimetière ancien et de l'antre de la wyverne, qui nécessitent l'utilisation des règles du module Créatures.

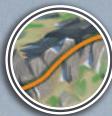

#### NOUVELLE FRONTIÈRE : INFRANCHISSABLE

Ce module introduit un nouveau type de frontière dans le jeu : les frontières infranchissables, représentées sous la forme de lignes oranges continues. Les unités des joueurs et les créatures ne peuvent pas les traverser (ni en se déplaçant,

ni en battant en retraite). Les territoires séparés par une frontière infranchissable ne sont pas considérés comme adjacents (effets de carte, déplacements, etc.).

# TUILES ENVIRONNEMENT - JEU STANDARD

## GRAND LAC

**PHASE :** RÉCOLTE

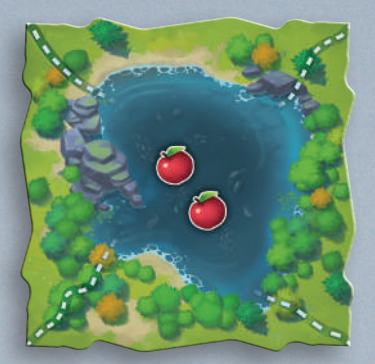

Le grand lac est infranchissable (considérez son illustration comme une frontière infranchissable). Lors de la phase Récolte, le joueur qui dispose d'une majorité d'unités dans les quatre territoires adjacents collecte 2 . En cas d'égalité, les joueurs à égalité collectent 1

Note : cette ne fait partie d'aucun territoire et vous ne pouvez pas l'utiliser comme icône pour déclencher des pouvoirs de clan ou de carte.

### **Exemple**

Bleu a 2 unités dans un territoire adjacent, et 2 autres dans un autre territoire adjacent (4 en tout). Rouge a 3 unités dans un territoire adjacent. Bleu collecte donc 2 **loss** lors de la phase Récolte.

#### GEYSER **PHASE :** FIN DE L'ANNÉE

**À la fin de l'année,** le joueur qui a au moins une unité dans un territoire avec un geyser peut y placer une unité (ou deux si les deux geysers sont dans le même territoire).

Note : cet effet ne se cumule pas avec celui du camp d'entraînement (puisque l'unité est *placée* et non *recrutée*).

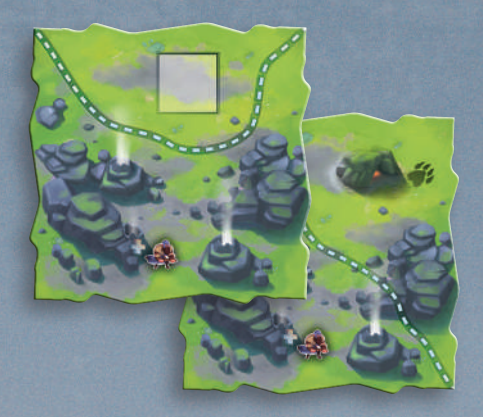

#### RUINES **PHASE :** RÉCOLTE

Lors de la phase **Récolte**, le joueur qui a au moins une unité dans un territoire avec des ruines collecte le et la  $\sqrt{ }$  indiqués sur la tuile. La **de la c**est gagnée même si le territoire n'est pas fermé.

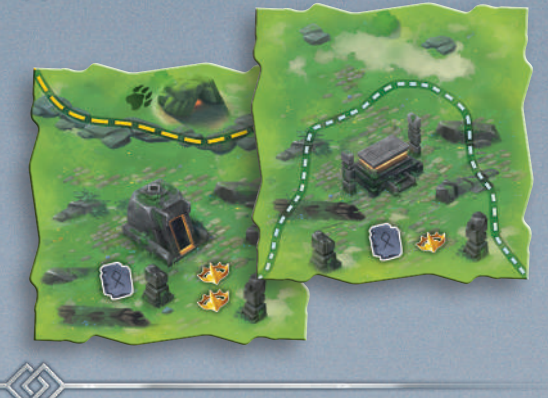

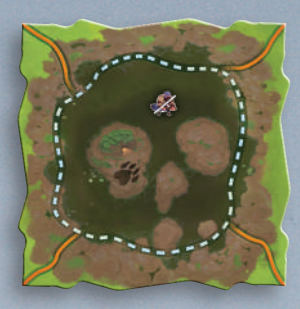

#### MARAIS **PHASE :** ACTIONS (DÉPLACER)

Les unités peuvent se déplacer à travers un marais comme tout autre territoire, mais **elles ne peuvent ni s'y arrêter, ni y battre en retraite**. Lorsque des unités le traversent, leur propriétaire doit en retirer une et la remettre dans sa réserve. Les créatures peuvent terminer leur déplacement dans

un marais. Si un effet de jeu devait obliger des unités à terminer leur mouvement dans ce marais, alors ces unités ne se déplacent pas du tout.

#### MARAIS EMPOISONNÉ **PHASE :** RÉCOLTE

Le marais empoisonné est infranchissable (considérez son illustration comme une frontière infranchissable). À la fin de la phase **Récolte**, retirez une unité de chaque territoire adjacent.

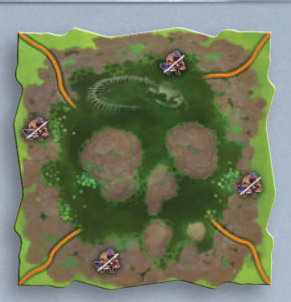

#### **SOMMETS PHASE :** ACTIONS (DÉPLACER)

Les sommets sont infranchissables.

Note : les territoires qui se trouvent de part et d'autre peuvent devenir adjacents si d'autres tuiles finissent par les relier via des frontières normales ou difficiles.

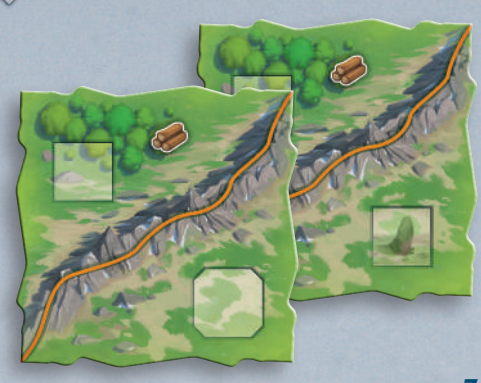

# TUILES ENVIRONNEMENT - MODULE CRÉATURES

Les tuiles suivantes doivent être utilisées avec les règles du module Créatures. Vous pouvez les utiliser seules ou en plus des autres créatures.

#### CIMETIÈRE ANCIEN **PHASE :** CRÉATURES

**Mise en place :** mettez de côté les figurines et les cartes des guerriers spectraux au début de la partie. Ajoutez la tuile du cimetière ancien à la pile comme les autres.

**Au début de la phase Créatures :** Le joueur qui

contrôle le territoire du cimetière des anciens peut placer un guerrier spectral sur n'importe quel territoire qui contient un repaire de créatures. Ajoutez la carte du guerrier spectral à la fin de la file des créatures.

Note : les guerriers anciens vaincus sont retirés de la partie et ne peuvent donc pas revenir en jeu via le cimetière ancien.

#### ANTRE DE LA WYVERNE **PHASE :** ACTIONS (EXPLORER), RÉCOLTE

**Mise en place :** mettez de côté la figurine et la carte de la wyverne au début de la partie. Ne mélangez pas la tuile de l'antre de la wyverne avec le reste des tuiles.

À l'issue de la mise en place (après l'étape M), mettez de côté les 3xn tuiles du sommet de la pile pour former une pile séparée, n étant le nombre de joueurs (par ex. 9 tuiles à 3 joueurs).

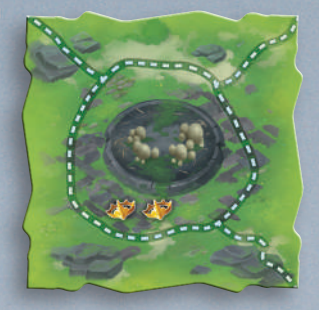

Mélangez la tuile de l'antre de la wyverne avec les tuiles non mises de côté, puis reposez la pile des tuiles que vous aviez mises de côté par-dessus.

Lorsqu'un joueur **explore** l'antre de la wyverne, placez sa figurine dessus et sa carte à la fin de la file des créatures.

L'antre de la wyverne est un territoire unique qui ne prend qu'une tuile. Il rapporte 2 au joueur qui le contrôle lors de la phase **Récolte** (l'icône de la tuile vous rappelle cette règle spéciale).

# **CRÉDITS**

**Auteur :** Adrian Dinu / **Illustrations :** Grosnez / **Sculpture 3D :** EMAK, Valerio Carbone, Benjamin Maillet / **Modélisations 3D :** Théo Jacquemin / **Conception graphique :** Franck Achard / **Développement :** Jim Gaudin / **Chargé de production :** Nicolas Aubry (Synergy Games) / **Traduction :** Thane Antoine Prono (Transludis) / **Maquette :** Guillaume Ries

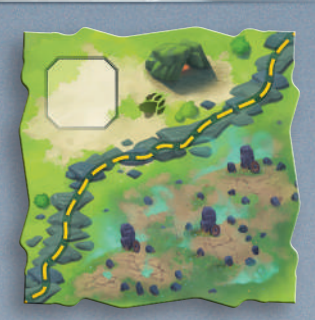